## Procédure de mail de secours firstclass educagri.fr via portea

Procédure qui permet de disposer de tous ses mails éducagri en cas de crash du serveur eduter firstclass.

Portea est une adresse google du ministère de l'agriculture qui utilise la banque de mots de passe melagri/vos identifiants habituels educagri.

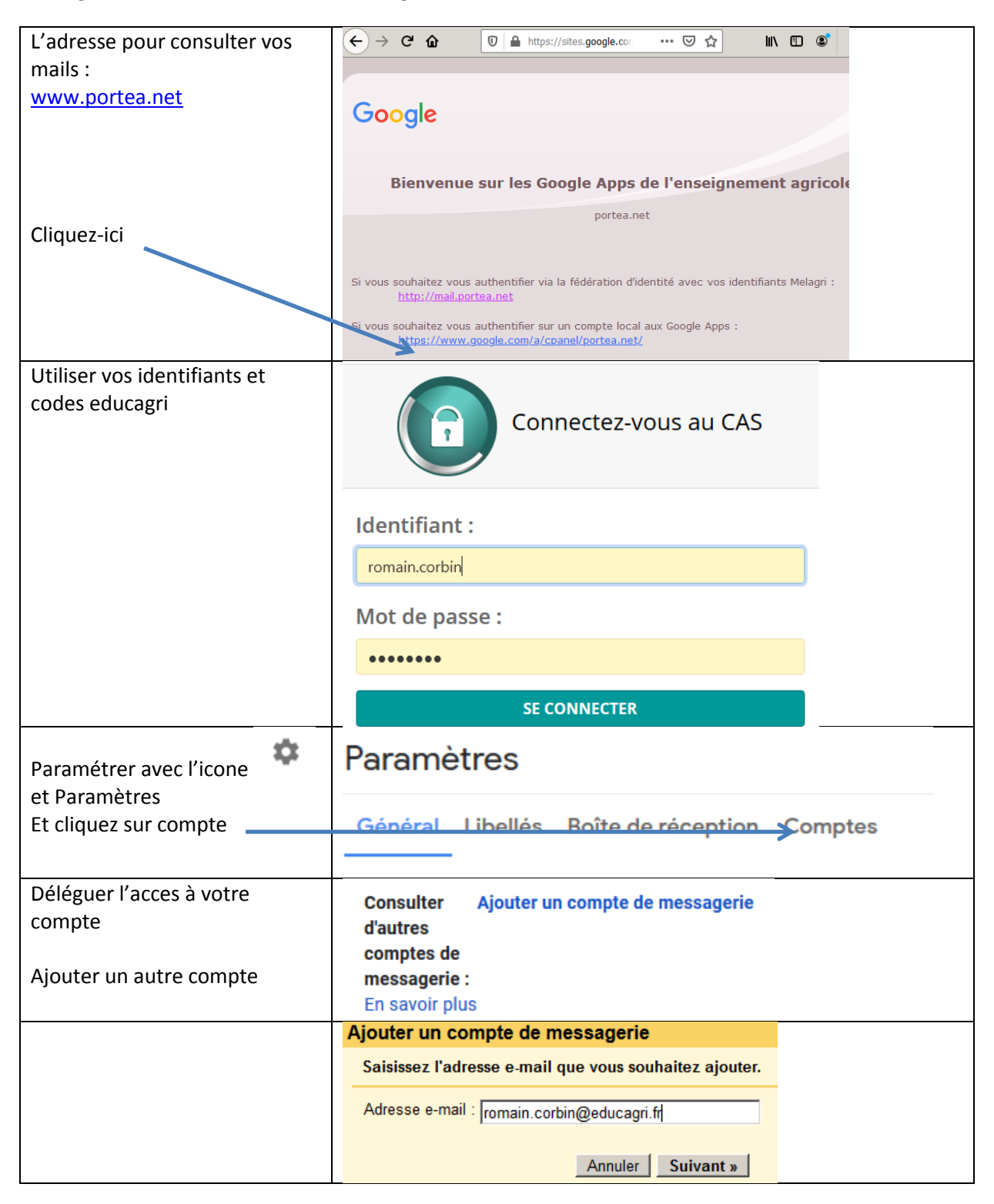

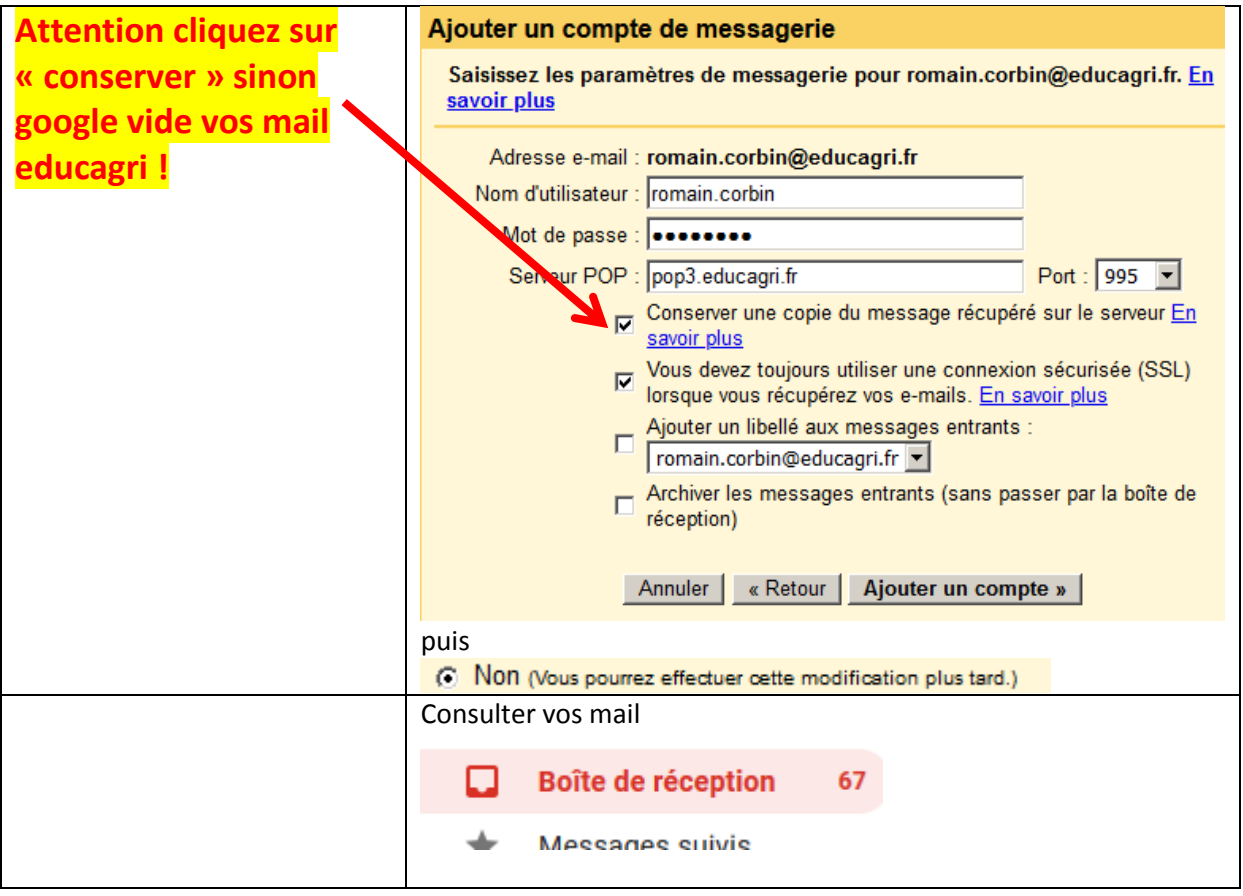

Portea est donc un repli sur firstclass ne marche pas il s'agit donc de la configurer en sécurité.